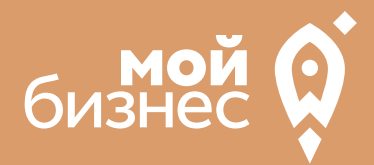

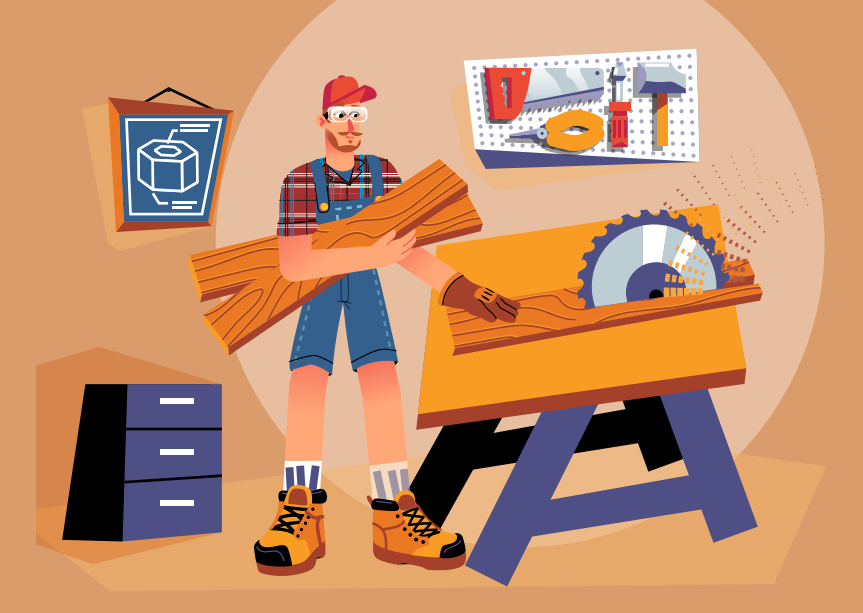

### СТАРТОВЫЕ ВЛОЖЕНИЯ: от 294 тыс. руб.

# ОРГАНИЗАЦИЯ ПРОИЗВОДСТВА <u>е</u><br>БИРГАНИ:<br>БИРОИЗВ<br>В МЕБЕЛИ

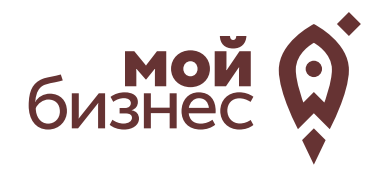

Организация мебельного цеха -перспективная идея для малого бизнеса. Активное строительство новостроек и повышенный спрос на жилье привели к увеличению спроса на мебель, в том числе и на корпусную мебель по индивидуальным заказам. Несмотря на большую конкуренцию в этой сфере, мебельное производство сегодня имеет хороший потенциал для развития. Многие считают, что открытие собственного мебельного цеха является слишком сложным и очень затратным. Но это только на первый взгляд. На самом деле, здесь нужно только желание и знания, с чего начать, - именно они смогут воплотить ваш проект в реальный и весьма прибыльный бизнес.

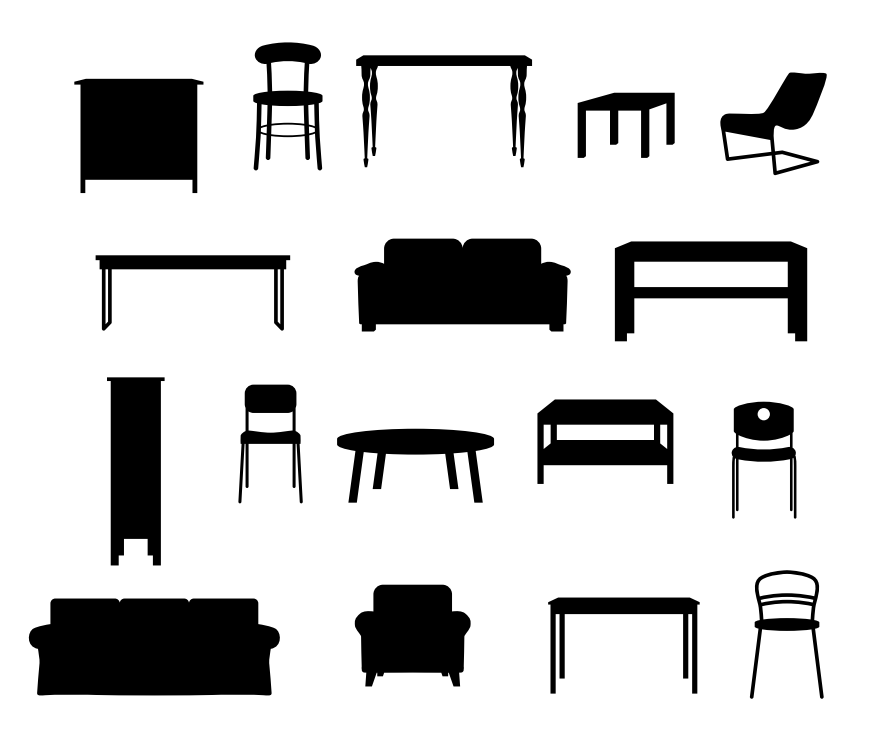

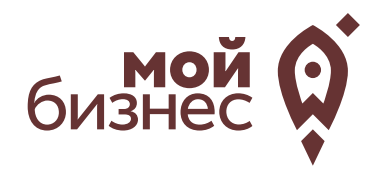

# ШАГ 1. ОФОРМЛЕНИЕ ИДЕИ АССОРТИМЕНТ УСЛУГ

**Центр «Мой бизнес», Якутск, 88001005880, Мойбизнес14.рф**

## ШАГ 1. ОФОРМЛЕНИЕ ИДЕИ, АССОРТИМЕНТ УСЛУГ

По данным статистики на сегодняшний день половину всего мебельного производства в России составляют средние и малые предприятия. Это различные фирмы, цеха и мастерские. Анализ ассортимента и объемов продукции выпускаемой этими предприятиями показывает, что наиболее востребованный потребителями являются (в порядке убывания):

- Корпусная мебель;
- Офисная мебель;
- Кухни;
- Мягкая мебель:
- Детская мебель;
- Мебель для дачи;
- Специализированная.

Наибольшим спросом пользуется корпусная мебель. Это объясняется следующими преимуществами:

- габариты, которые соответствуют размерам любого помещения;
- функциональность, поскольку корпусная мебель изначально предназначена для хранения множества вещей и предметов;
- возможность перестановки;
- доступная цена.

В настоящее время мода на дизайн мебели достаточно быстро меняется. И здесь у небольших фирм есть ряд преимуществ перед мебельными гигантами.Основное из них–возможностьбыстрого запуска в производство наиболее популярных моделей. Уступая крупным производителям в объемах производства,малые фирмы могут быстро отзываться на потребности рынка и индивидуально работать с каждым клиентом.

Также, помимо приведенных ранее позиций, в ассортимент услуг можно предложить:

- Шкафы и гардеробные на заказ;
- Стеновые панели:
- Лофт перегородки из профиля и стекла;
- Кухни на заказ;
- Кровати на заказ;
- Журнальный столик.

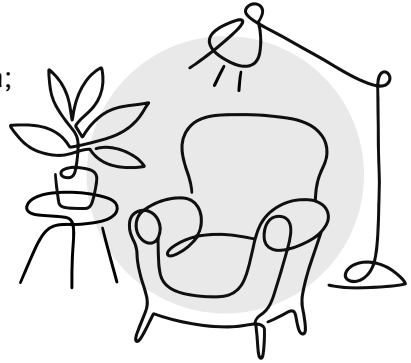

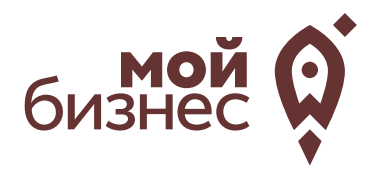

# ШАГ 2. РЕГИСТРАЦИЯ БИЗНЕСА

#### **ВЫБОР ОРГАНИЗАЦИОННО -ПРАВОВОЙ ФОРМЫ.**

Выбор организационно-правовой формы зависит от наличия работников и формата работы:

- Если для реализации проекта требуется работники, то необходимо открыть **ИП или ООО.** Рекомендуется открыть ИП и купить патент.
- Если вы не планируете нанимать работников, а полностью заниматься своими силами рекомендуется зарегистрироваться в качестве **самозанятого**.

#### **ВЫБОР КОДА ОКВЭД.**

Код показывает ведомствам, чем занимается компания или предприниматель.При открытии бизнеса нужно указать основной код —той деятельности, которая будет приносить большую часть дохода,и выбрать несколько дополнительных.

Виды деятельности согласно ОКВЭД-2:

#### Код ОКВЭД

31.09.2 - Изготовление прочей мебели и отдельных мебельных деталей, не включенных в другие группировки, по индивидуальному заказу населения

Также рекомендуется указать дополнительные:

#### Код ОКВЭД

31.01 - Производство мебели для офисов и предприятий торговли

31.02 - Производство кухонной мебели

47.59 - Торговля розничная мебелью, осветительными приборами и прочими бытовыми изделиями в специализированных магазинах

47.91.2 - Торговля розничная, осуществляемая непосредственно при помощи информационно-коммуникационной сети Интернет

## ШАГ 2. РЕГИСТРАЦИЯ БИЗНЕСА

#### **ПОРЯДОК РЕГИСТРАЦИИ ИП/ООО**

- Сформировать необходимый **пакет документов**  (подробнее по ссылке); 01
- **02 Выбрать способ предоставления** документов:
	- С помощью сервиса при наличии у заявителя ЭЦП.
	- **В электронном виде без электронной подписи** заявителя.
	- Через нотариуса, МФЦ или Центр "Мой бизнес".
- 03 **Предоставить документы** в регистрирующий орган;
- Получение документов о государственной регистрации.

Важно! Для быстрой и удобной регистрации бизнеса Вы можете воспользоваться услугами Центра «Мой бизнес». Сотрудники Центра проконсультируют вас по всем вопросам регистрации бизнеса, подготовят для вас все необходимые документы и направят в регистрирующий орган. Еще одним плюсом является то, что при регистрации не нужно будет оплачивать госпошлину в размере 800 рублей.Помимо этого,сразу при регистрации вы сможете открыть расчетный счет в банке.Это существенно сэкономит время.

CONTRACTOR COMPANY AND CONTRACTOR IN THE AND equinos Roccionados de la FEJ LA CREATED AND CREATED AND RELEASE OF THE ANNUAL PROPERTY AND RELEASE OF THE ANNUAL PROPERTY AND RELEASE OF THE ANNUAL PROPERTY AND RELEASE OF THE ANNUAL PROPERTY AND RELEASE OF THE ANNUAL PROPERTY AND RELEASE OF THE ANNUAL P FOR THE RESIDENCE OF THE TABLE A Maria Maria La A Maria Rockham Contraction of the Contract of **GRM** POCCHЙCKAЯ OCCUNCATION is trans

**Центр «Мой бизнес», Якутск, 88001005880, Мойбизнес14.рф**

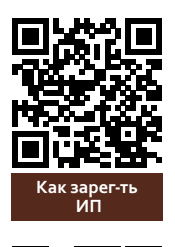

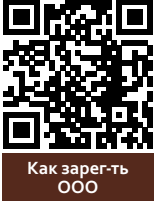

## ШАГ 2. РЕГИСТРАЦИЯ БИЗНЕСА

#### **ПОРЯДОКРЕГИСТРАЦИИ ВКАЧЕСТВЕСАМОЗАНЯТОГО**

- **Скачать приложение «Мой налог»** по следующим ссылкам: 01
- 02 Необходимо **согласиться на обработку данных** и с правилами приложения

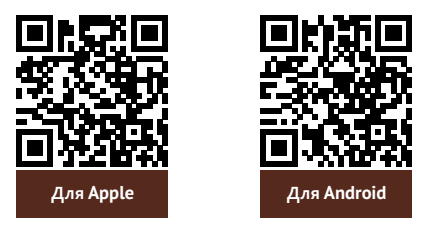

- 03 Нужно **выбрать способ регистрации:**
	- Через личный кабинет нужно ввести ИНН и пароль от личного кабинета,на сайте налоговой заполнить информацию (потребуется ИНН).Сайт налоговой дает инструкции по действиям для выполнения процедуры;
	- Через Госуслуги (потребуется мобильный телефон,почта,СНИЛС);
	- По паспорту -нужно подтвердить номер телефона, выбрать регион, сфотографироватьпаспорти себя.
- 04 Выберите регион. Учитывается не место жительства, <sup>а</sup> место ведения деятельности.
- **05** Отсканируйте паспорт при помощи приложения и сделайте селфи для подтверждения личности (или выберите фото из галереи).
- 06 Подтвердите регистрацию и дождитесь оповещения через сообщение.

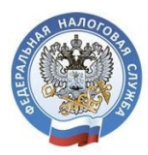

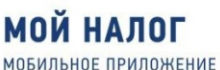

ДЛЯ САМОЗАНЯТЫХ

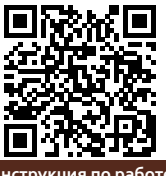

**Инструкция по работе [с приложением «Мой налог»](https://npd.nalog.ru/app/)**

Контакт-центр ФНС России **8 (800) 222-22-22**

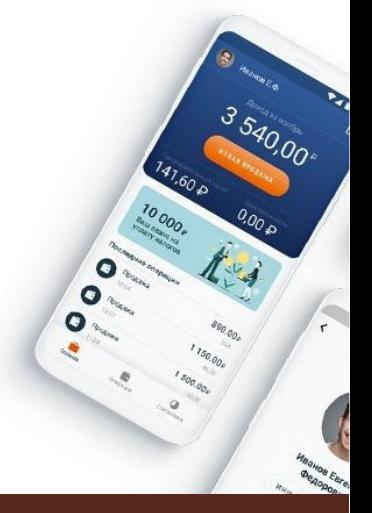

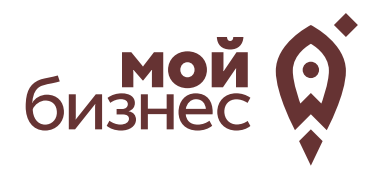

ШАГ 3. РАССЧИТАТЬ ВЛОЖЕНИЯ И ВЫРУЧКУ

### ШАГ 3. РАССЧИТАТЬ ВЛОЖЕНИЯ И ВЫРУЧКУ

#### **СТАРТОВЫЕ ВЛОЖЕНИЯ НА ОТКРЫТИЕ БИЗНЕСА**

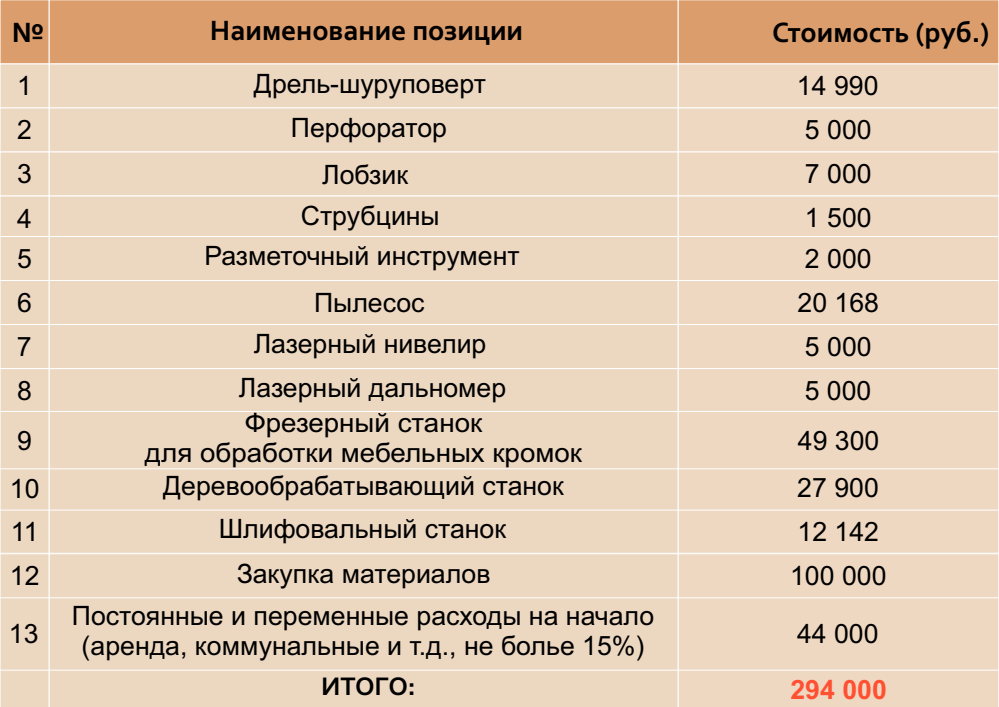

#### **ПРЕДПОЛОЖИТЕЛЬНАЯ ВЫРУЧКА В МЕСЯЦ**

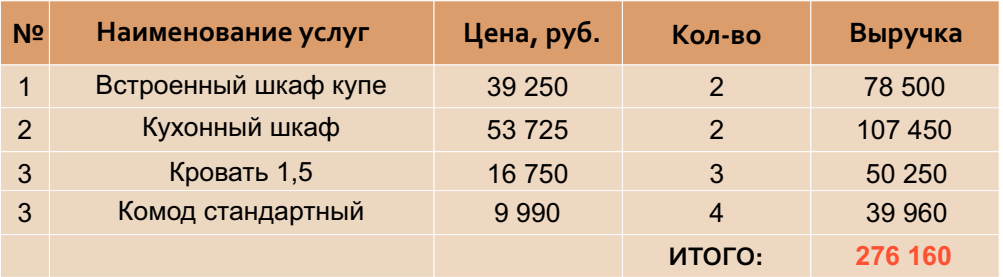

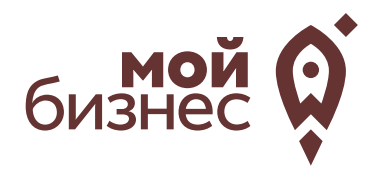

# ШАГ 4. ФИНАНСОВОЕ ПЛАНИРОВАНИЕ

**Центр «Мой бизнес», Якутск, 88001005880, Мойбизнес14.рф**

### ШАГ 4. ФИНАНСОВОЕ ПЛАНИРОВАНИЕ

#### ПРОГНОЗИРОВАНИЕ ВЫРУЧКИ

Первоначально необходимо определить структуру доходов и их источники,то есть спрогнозировать выручку.

Для получения расчета выручки необходимо посчитать планируемое количество каждого товара/услуги в месяц,и умножитьна цену товара.

#### ВЫРУЧКА= КОЛИЧЕСТВО ТОВАРОВ \*ЦЕНУТОВАРА

Размер выручки сам по себе ничего не говорит об эффективности бизнеса. Чтобы понять, прибыльна или убыточна компания, необходимо рассчитать чистую прибыль.

Чистая прибыль (или убыток) — это итоговый финансовый результат по итогам деятельности, за вычетом всех расходов.

#### ПЛАНИРОВАНИЕ РАСХОДОВ

Операционные расходы — все расходы, которые она несет в процессе своей работы (т.е. связанные с основным видом деятельности). Например, закупка товара,зарплаты,аренда,налоги,оплата подрядчиков.

Разобьем для удобства операционные расходы на инвестиционные, постоянные и переменные.

Инвестиционные расходы — это расходы, необходимые на создание бизнеса.Например, на покупку оборудования, аренду помещения и обеспечительные платежи по ней, ремонт. Данный вид расходов учитывается при расчете чистой прибыли (убытков) нарастающим итогом и помогает понять, насколько быстро окупится открываемый бизнес.

Постоянные расходы —это то, что оплачивается ежемесячно примерно в одинаковом объеме: аренда офиса, интернет, канцтовары, фиксированная зарплата бухгалтера.

Переменные расходы — это расходы, которые меняются вместе с выручкой.Например, это могут быть премии или бонусы для сотрудников, зависящие от количества и стоимости оказанных услуг. Также, к переменным расходам можно отнести стоимость расходных материалов.Продал —сделал выручку,не продал —не сделал.Выручка растет—и переменные расходы растут,падает—и они падают. Вообще не будет выручки – и этих расходов не будет.

## ШАГ 4. ФИНАНСОВОЕ ПЛАНИРОВАНИЕ

#### **Постоянные и переменные расходы в месяц**

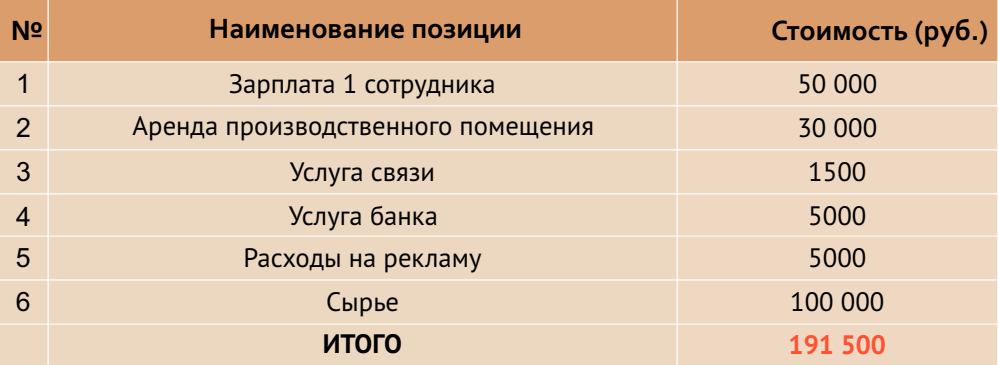

#### **Налоговые платежи в бюджет в год**

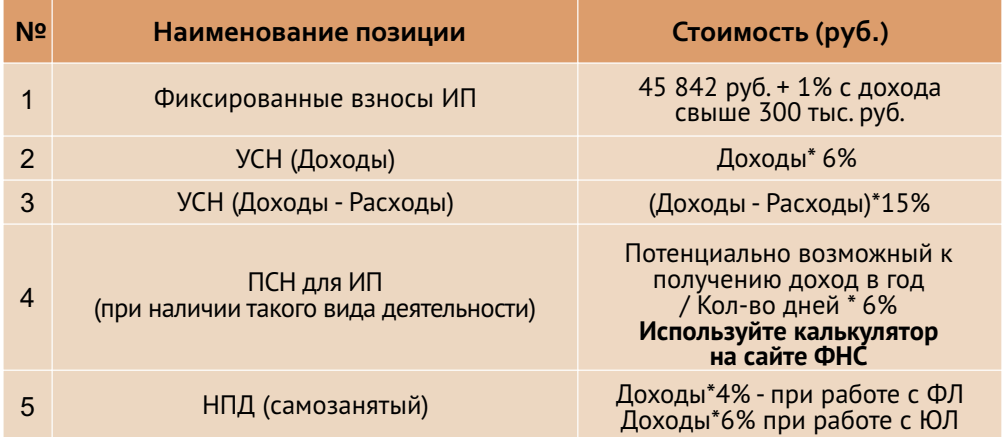

Суммы налоговых отчислений указаны при условии отсутствия наемных работников

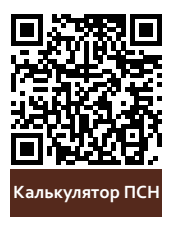

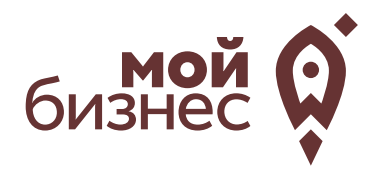

# ШАГ 5. ОСОБЕННОСТИ ВЕДЕНИЯ БИЗНЕСА

**Центр «Мой бизнес», Якутск, 88001005880, Мойбизнес14.рф**

### ШАГ 5. ОСОБЕННОСТИ ВЕДЕНИЯ БИЗНЕСА

Корпусная мебель – это предметы меблировки, которые имеют «ящичную» конструкцию, и предназначены для расположения вдоль стен. К данной категории относят: столы, стеллажи, шкафы, тумбы, стенки и другие виды мебели, изготовленные из отдельных жестких частей.

Производство корпусной мебели регулируется нормами:

- ГОСТ16371-93: Мебель. Общие технические условия.
- ГОСТ 19882-91: Мебель корпусная. Методы испытаний на устойчивость,прочностьи деформируемость.
- ГОСТ 28105-89: Мебель корпусная и столы. Методы испытаний выдвижных ящиков и полуящиков.
- ГОСТ 13025.1-85: Мебель бытовая. Функциональные размеры отделений для хранения.
- ГОСТ 28136-89: Мебель корпусная настенная. Методы испытания на прочность.
- ГОСТ 26800.4-86: Мебель для административных помещений. Функциональные размеры отделений шкафов.

Корпусную мебель можно производить из ДСП,МДФ, древесного массива. Наиболее простой вариант для начала производства – изготавливать мебель из двухсторонних ламинированных древесностружечных плит (ЛДСП).

Для выбора сырья необходимо руководствоваться следующими показателями:

- толщина плит ЛДСП (16-18 мм для внешних стен и 12 для внутренних перегородок);
- плотность соответствие ГОСТу 10632-89;
- класс эмиссии по  $16371-93 E1$ ;
- для задних стенок мебели можно использовать ДВП (ГОСТ 4598-86).

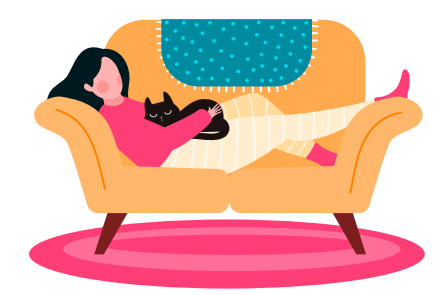

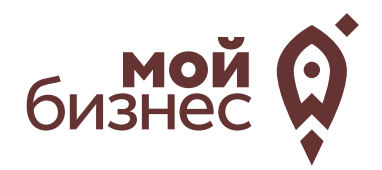

# ШАГ 6. МЕРЫ ПОДДЕРЖКИ БИЗНЕСА

## ШАГ 6. МЕРЫ ПОДДЕРЖКИ БИЗНЕСА

Для успешной реализации социального контракта, для дальнейшего развития и перспективы финансовой стабильности вы можете воспользоваться следующими мерами поддержки:

#### 01 **Учебная программа «Азбука предпринимателя»**

Программа предназначена для потенциальных и начинающих предпринимателей по обучению навыкам создания бизнеса с нуля.

02 **Учебная программа «Основыпредпринимательскойдеятельности»**

Программа предназначена для начинающих и потенциальных предпринимателей и людей, которые хотят начать свой бизнес и реализоватьего.

#### 03 Комплексная услуга для получателей соцконтракта, которые **зарегистрировались в качестве ИП более 1 года.**

Услуга предоставляется на продвижение и популяризацию деятельности предпринимателя на сумму60 тыс.руб.

#### 04 **Займ «Социальный контракт»**

Сумма займа до 200 тыс. рублей. Процентная ставка до 7%. Срок действия договора займа до 36 месяцев. Займ предоставляется МКК Фондом развития предпринимательства РС(Я).

#### 05 **Займ для самозанятых**

Сумма займа до 1 млн. рублей.Процентная ставка от 4% до 8%, Срок действия договора займа до 36 месяцев. Займ предоставляется МКК Фондом развития предпринимательства РС(Я).

#### 06 **Грант в форме субсидий для молодых предпринимателей**

Категории получателей субъект предпринимательства в возрасте до 25 лет. Сумма до 500 тыс.рублей (для Арктических районов до 1 млн. рублей) при условии софинансирования расходов, связанных с реализацией проекта в размере неменее 25 процентов. **Грант**

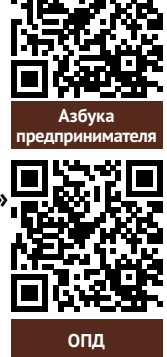

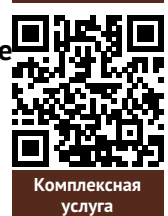

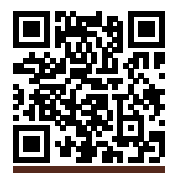

**Займ [«Соц. контракт»](https://fondsakha.ru/zajm-soczialnyj-kontrakt/)**

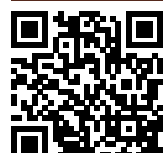

**Займ [для самозанятых](https://fondsakha.ru/2021/08/23/novyj-produkt-samozanyatyj/)**

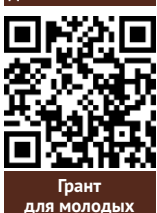

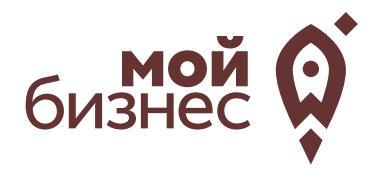

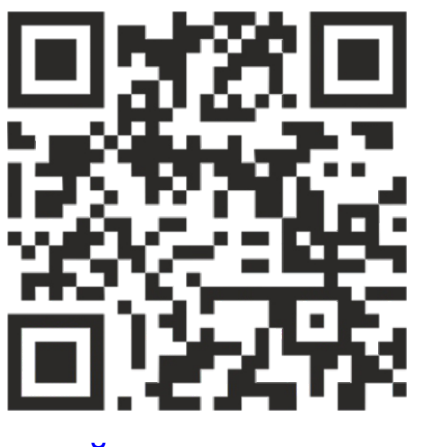

## МОЙБИЗНЕС14.РФ

### **Консультации** специалистов Центра «Мой бизнес» по **бесплатной горячей линии:**

## **8-800-100-58-80 8-924-873-00-97**